# Neo4J

Warsztat z grafowej bazy danych Neo4J

Warsztaty: do zdobycia 20 pkt.

### Projektowanie grafowych baz danych (1)

1. Identyfikujemy **węzły**, **etykiety** <sup>i</sup>**związki**

*Identyfikujemy węzły jako obiekty o unikalnej tożsamości.*

Przykład:

Ludzie **Tomek** <sup>i</sup>**Anna** są przyjaciółmi. Zarówno Tomek, jak i Anna przeczytali książkę **"Lubię Neo4J"**.

# Projektowanie grafowych baz danych (2)

Identyfikujemy <mark>etykiety</mark>.

*Etykiety mówią nam czym/kim są zidentyfikowane węzły.*

Przykład etykiet:Człowiek, Książka.

# Projektowanie grafowych baz danych (3)

Przypisanie etykiet do węzłów.

Przykład:Książka: "Lubię Neo4J" Człowiek: Tomek, Anna

### Projektowanie grafowych baz danych (4)

Powiązania pomiędzy obiektami.

Tomek **jest przyjacielem** Ani.Ania **jest przyjaciółką** Tomka.Tomek **przeczytał** "Lubię Neo4J". Ania **przeczytała** "Lubię Neo4J".

# Projektowanie grafowych baz danych (5)

- Kiedy Ania i Tomek zostali przyjaciółmi?
- $\bullet$  Jaka jest ocena książki "Lubię Neo4J"?
- $\bullet$  Kto jest autorem książki "Lubię Neo4J"?
- Ile lat ma Tomek?
- Ile lat ma Ania?
- Kto jest starszy Ania, czy Tomek?
- Kto pierwszy przeczytał książkę Tomek, czy Ania?

### Projektowanie grafowych baz danych (6)

Identyfikacja własności.

jest przyjacielem: data poznaniaprzeczytał: data Książka: ocenaKsiążka: autorzyCzłowiek: wiek

# Projektowanie grafowych baz danych (7)

- 1. Opis dziedziny problemowej
- 2. Identyfikacja węzłów
- 3. Identyfikacja etykiet
- 4. Przypisanie etykiet do węzłów
- 5. Identyfikacja związków
- 6. Identyfikacja własności

#### Praca w grupach

**Wybór tematów**

**Przykładowe tematy:**

- **1. Leczenie (symptomy jakich chorób ma dany pacjent, jeżeli ma alergię na dane produkty to co może zjeść, czy nowo przepisany lek jest w interakcji z aktualnie przyjmowanymi lekami itd.)**
- **2. Podróże samolotowe (najbliższe lotnisko dla danego miasta, najkrótsza droga między dwoma miastami itd.)**
- **3. Sieci społecznościowe**
- **4. …**

# Tworzenie grafowej bazy danych – CYPHER (1)

**CREATE** – tworzenie węzłów i związków

- 1. CREATE (n)
- 2. CREATE (n),(m)
- 3. CREATE (n:Person)
- 4. CREATE (n:Person:Swedish)
- 5. CREATE (n:Person { name : 'Andres', title : 'Developer' })
- 6. CREATE (a { name : 'Andres' }) RETURN a

Tworzenie grafowej bazy danych – CYPHER (2)

- 7. MATCH (a:Person), (b:Person) WHERE a.name = 'Node A' AND b.name = 'Node B'CREATE (a)-[r:RELTYPE]->(b)RETURN r
- 8. MATCH (a:Person),(b:Person)

WHERE a.name <sup>=</sup>'Node A' AND b.name <sup>=</sup>'Node B' CREATE (a)-[r:RELTYPE { name : a.name <sup>+</sup>'<->' + b.name }]->(b) RETURN r

# Tworzenie grafowej bazy danych – CYPHER (3)

#### 9. CREATE

```
p =(andres { name:'Andres' })-[:WORKS_AT]->(neo)<-[:WORKS_AT]-
(michael { name:'Michael' })
```
RETURN p

# Tworzenie grafowej bazy danych – CYPHER (4)

MERGE – zapewnia, że dany wzorzec istnieje w grafie lub jest tworzony

1. MERGE (robert:Critic) RETURN robert, labels(robert)

Jeśli istnieje jakiś węzeł z etykietą Critic zwróci ten węzeł. Jeśli nie istnieje utworzy węzeł i przypisze mu etykietę Critic.

2. MERGE (charlie { name:'Charlie Sheen', age:10 }) RETURN charlie

Jeśli istnieje węzeł o właściwych wartościach **wszystkich** atrybutów zwróci ten węzeł, jeśli nie utworzy taki węzeł i nada mu odpowiednie wartości atrybutów.

Tworzenie grafowej bazy danych – CYPHER (5)

- 3. MATCH (person:Person) MERGE (city:City { name: person.bornIn }) RETURN person.name, person.bornIn, city
- 4. MERGE (keanu:Person { name:'Keanu Reeves' }) ON CREATE SET keanu.age = 45RETURN keanu.name, keanu.age
- 5. MERGE (keanu:Person { name:'Keanu Reeves' }) ON MATCH SET keanu:ActorRETURN labels(keanu)

# Tworzenie grafowej bazy danych – CYPHER (6)

#### 6. MATCH

(charlie:Person { name:'Charlie Sheen' }),(wallStreet:Movie { title:'Wall Street' }) MERGE (charlie)-[r:ACTED\_IN]->(wallStreet)RETURN charlie.name, type(r), wallStreet.title

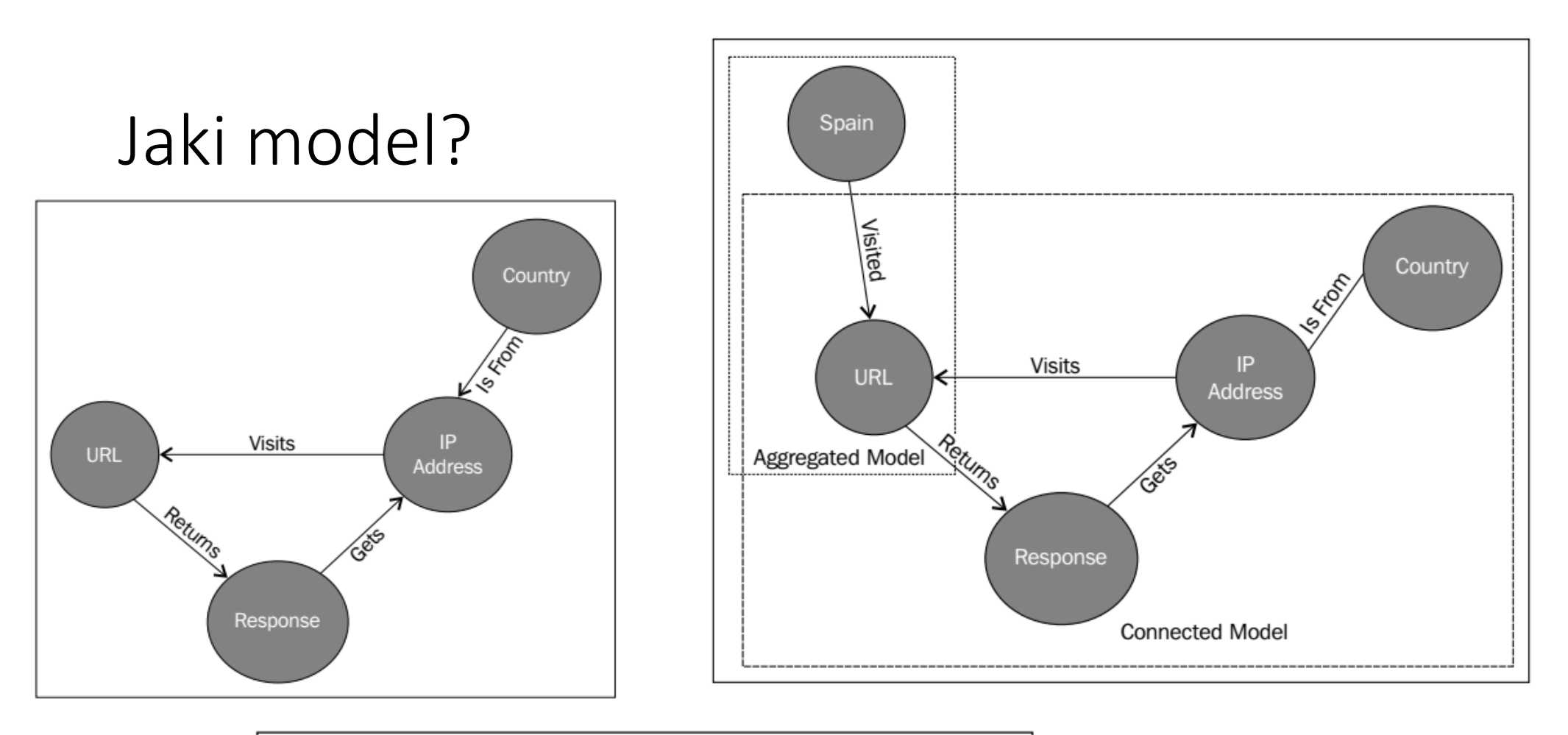

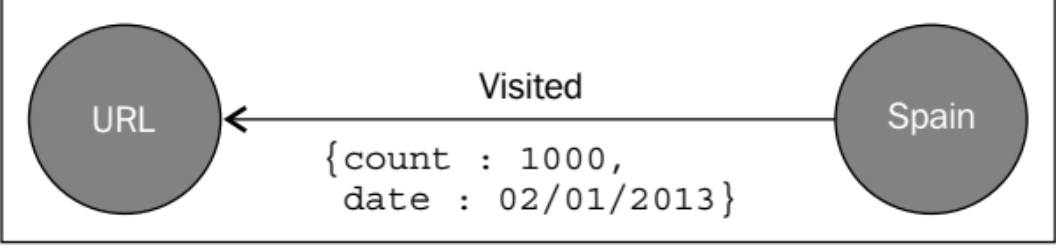

#### Model powiązań (ang. *connected model* )<br>)

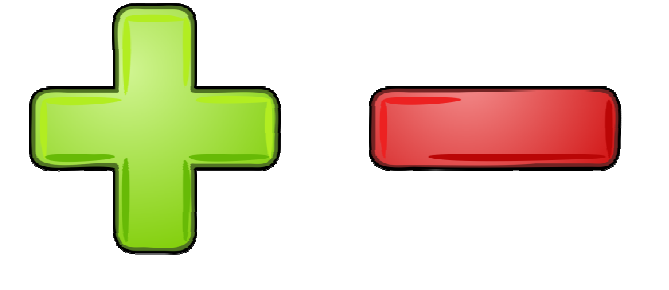

- 1. Pozwala łatwo definiować nowe przypadki.
- 2. Stanowi źródło surowych danych dla innych źródeł
- 1. Wielkość bazy łatwo wzrasta.
- 2. Agregacje i inne zapytania mogą działać wolno na olbrzymiej liczbie węzłów i krawędzi.

#### Model zagregowany (ang. *agregated model* )<br>)

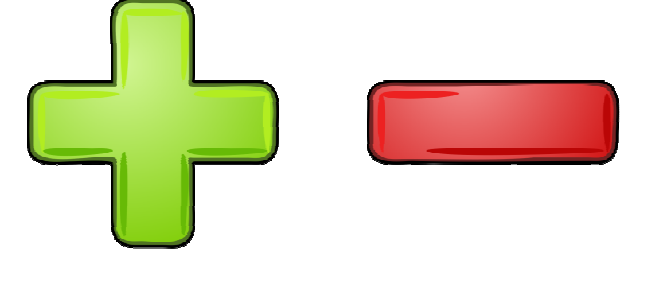

- 1. Szybko wykonywane są zapytania o agregaty.
- 2. Wielkość bazy szybko nie wzrasta.
- 1. Nowe agregacje nie mogą być wywiedzione z danych.
- 2. Potrzebne jest inne źródło danych, aby przechowywać surowe dane.

#### Model hybrydowy (ang. *hybrid model* )<br>)

Ma zalety obu modeli.

**Zadanie dla studentów:**

- **1. Przygotuj listę przykładowych zapytań o agregaty.**
- **2. Zaprojektuj hybrydowy model dla wybranej bazy.**

### Definiowanie schematu (1)

Część możliwości daje tylko wersja ENTERPRISE!

**Indeksy** – możliwość tworzenia indeksu na zadanej własności, dla wszystkich węzłów o podanej etykiecie.

Indeksy są automatycznie uaktualniane. Wolniejszy zapis i dane zajmują więcej miejsca.

CREATE INDEX ON :Person(name)DROP INDEX ON :Person(name)

#### Definiowanie schematu (2)

Ograniczenia (ang. *constraints*) – nakładane na węzły lub związki

CREATE CONSTRAINT ON (book:Book) ASSERT book.isbn IS UNIQUE DROP CONSTRAINT ON (book:Book) ASSERT book.isbn IS UNIQUE

Nie uda się utworzyć ograniczenia unikalności w sytuacji, gdy w bazie znajdują się dwie książki o tym samym ISBN.

#### Definiowanie schematu (3)

Każda książka musi mieć ustaloną własność isbn.

CREATE CONSTRAINT ON (book:Book) ASSERT exists(book.isbn)DROP CONSTRAINT ON (book:Book) ASSERT exists(book.isbn)

Nie można usunąć własności!MATCH (book:Book { title: 'Graph Databases' }) REMOVE book.isbn

#### Definiowanie schematu (4)

CREATE CONSTRAINT ON ()-[like:LIKED]-() ASSERT exists(like.day)DROP CONSTRAINT ON ()-[like:LIKED]-() ASSERT exists(like.day)

#### Praca w grupach

**Zaprojektuj ograniczenia i indeksy dla opracowywanej bazy.**

**Umieść plik na moodlu.**